#### **New raster implementation: identify tool not working on reprojected raster**

*2011-03-30 01:23 AM - Tim Sutton*

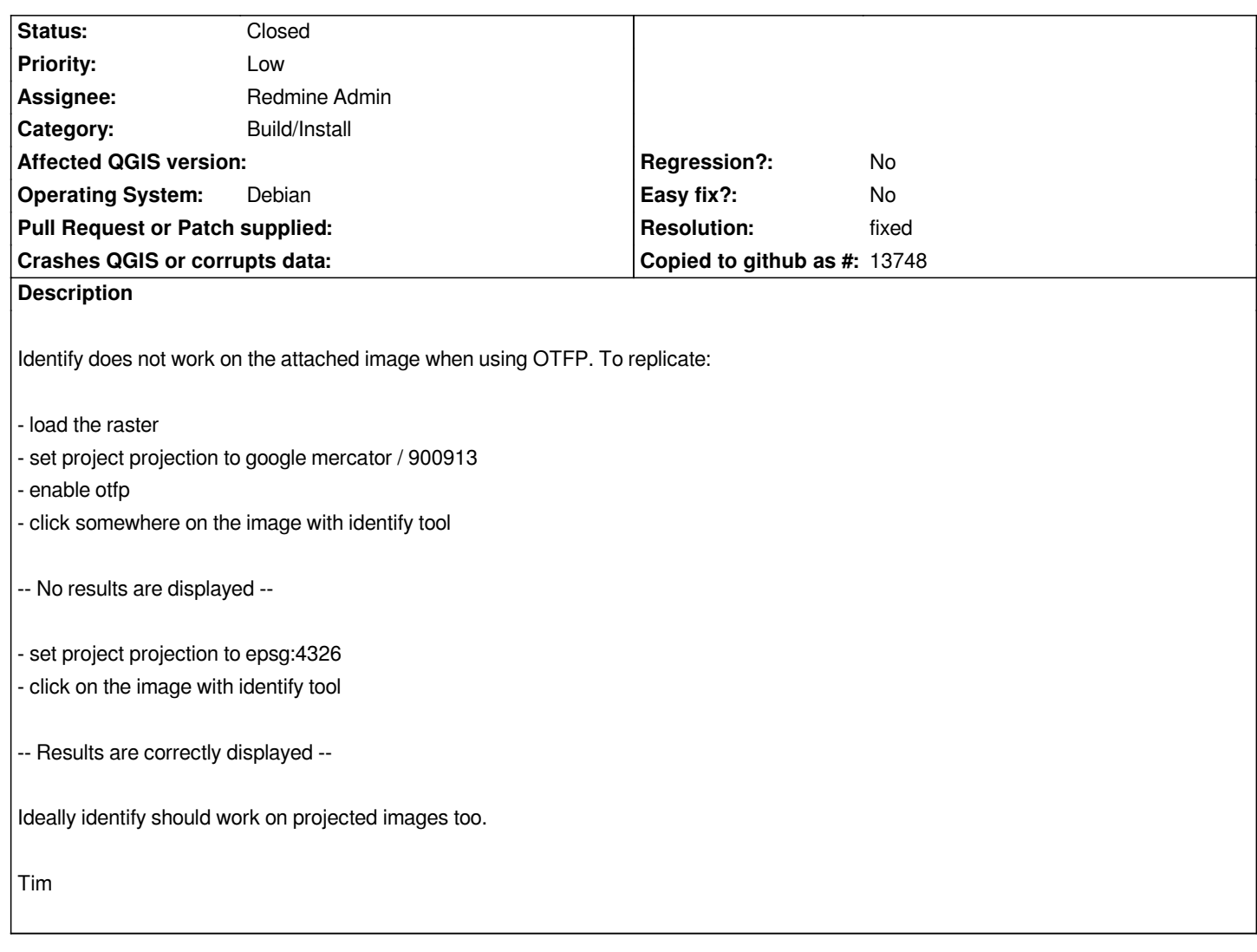

# **Associated revisions**

**Revision 1d352f6a - 2011-03-31 10:03 AM - Sergey Yakushev**

*fix #3689*

*git-svn-id: http://svn.osgeo.org/qgis/trunk/qgis@15647 c8812cc2-4d05-0410-92ff-de0c093fc19c*

## **Revision [6a7b6a29 - 2011-03-31 10:03 AM - Sergey](http://svn.osgeo.org/qgis/trunk/qgis@15647) Yakushev**

*fix #3689*

*git-svn-id: http://svn.osgeo.org/qgis/trunk@15647 c8812cc2-4d05-0410-92ff-de0c093fc19c*

## **History**

## **#1 - 2011[-03-31 01:12 AM - Sergey Yakushev](http://svn.osgeo.org/qgis/trunk@15647)**

*- Resolution set to fixed*

*- Status changed from Open to Closed*

**Files**

*test\_103.tif 235 KB 2011-03-29 Tim Sutton*